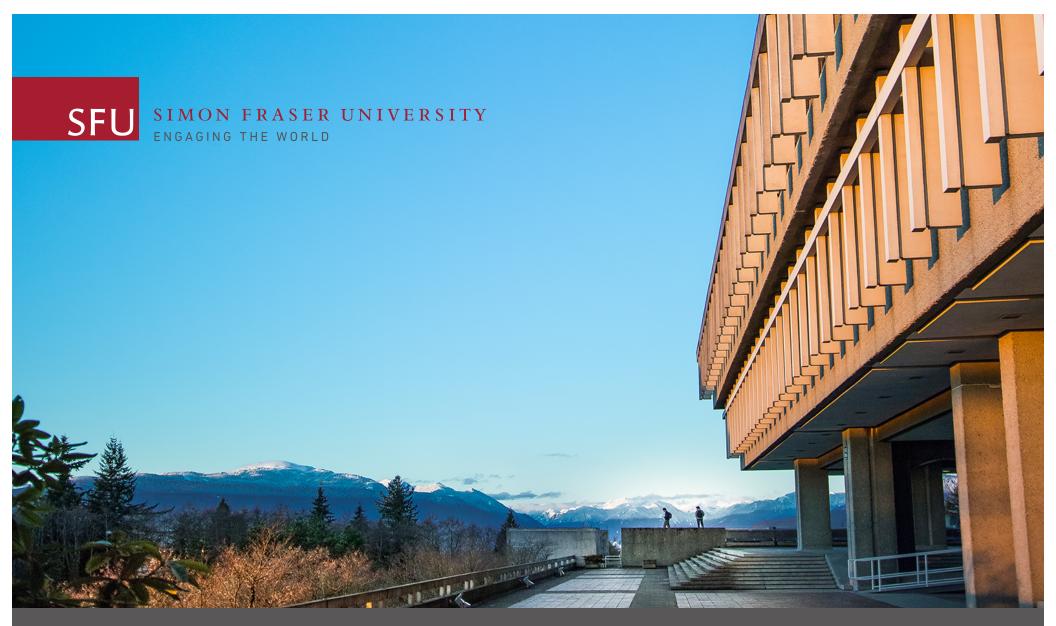

# Rights Management in SFU AtoM

Richard Dancy

ACA 2016 Montreal

Session 10a: Making AtoM Da Bomb (June 4, 2016)

# **SFU Archives Policy Requirements**

| Personal / Confidential Info                                   | Copyright                                                                                                    |
|----------------------------------------------------------------|----------------------------------------------------------------------------------------------------|
| Open                                                           | Public domain                                                                                                    |
| = Turn ON access                                               | = Turn ON access                                                                                                    |
| Restricted = Turn OFF access  Pending review = Turn OFF access | SFU-owned copyright (CC License) = Turn ON access if user agrees to CC license  Third-party, low risk = Turn ON access if user agrees to copyright notice  Third-party, high risk = Turn OFF access |

#### **AtoM Rights Statements**

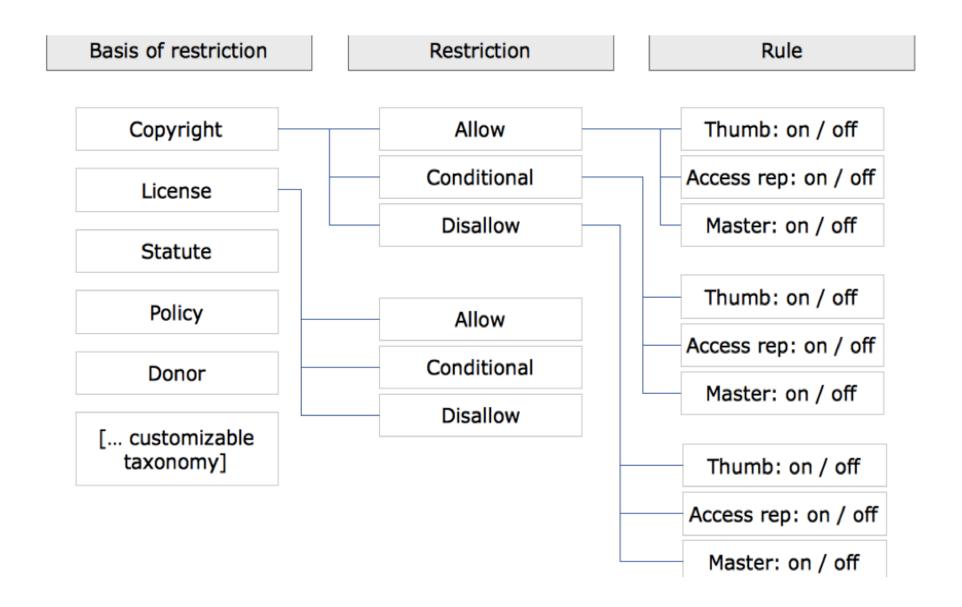

### **AtoM Settings**

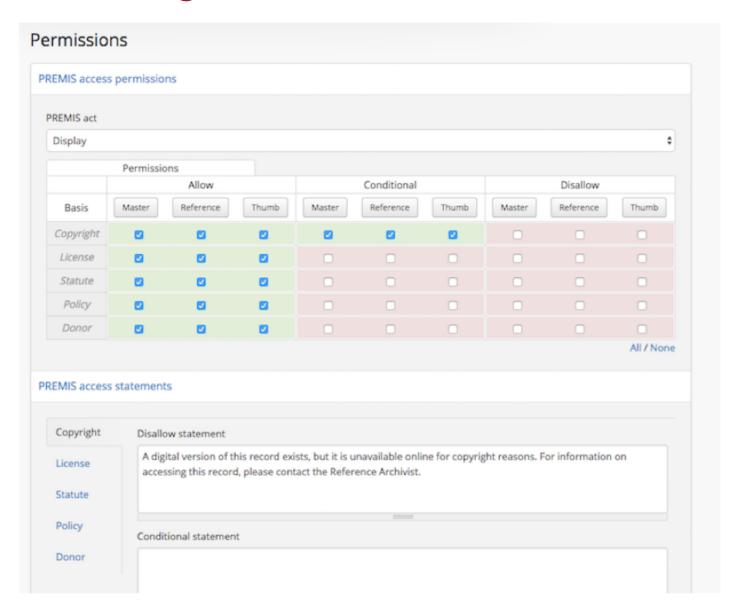

## **Copyright Statement: Setting**

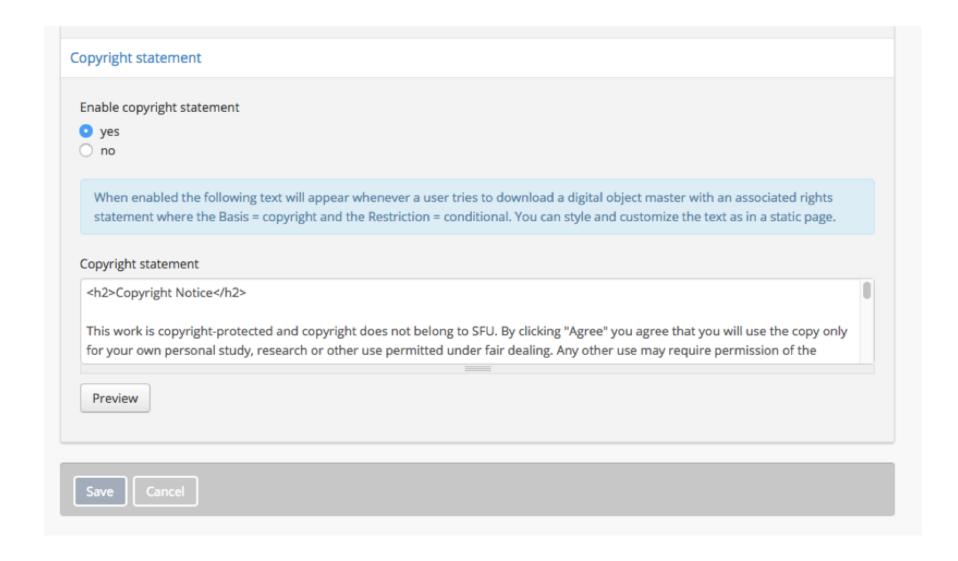

### Copyright Statement: How it Looks

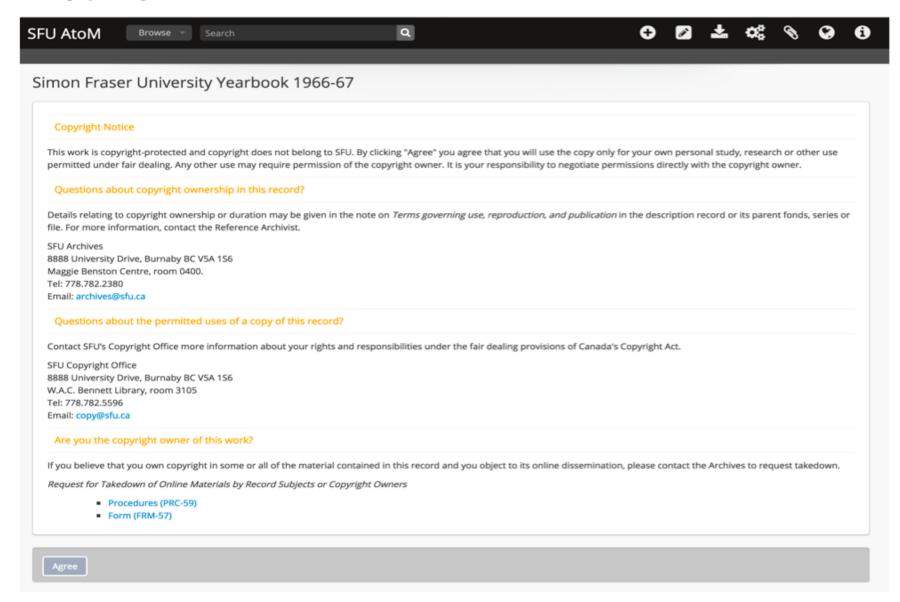

#### **Assessment**

| Personal / confidential info              | Copyright                                                                                              |
|-------------------------------------------|----------------------------------------------------------------------------------------------------|
| Basis = "Statute"                         | Basis = "Copyright"                                                                                    |
| Allow = Open > Access ON                  | Allow = Public domain > Access ON                                                                      |
| Disallow = Restricted > Access OFF        | Disallow = 3 <sup>rd</sup> party high risk > Access OFF                                                |
| Conditional = Pending review > Access OFF | Conditional = 3 <sup>rd</sup> party low risk > Access ON via copyright notice  SFU-owned copyright, CC |
|                                           | License???                                                                                             |

### Future development / improvement

#### For every rights basis:

 If "Conditional" = Turn access ON, route user to a Notice screen which articulates the condition, user must click Agree to access / download the master copy (currently only works when Basis = Copyright)

#### Metadata-only DIP upload from Archivematica to AtoM:

- DIP on demand when user requests access
- Don't "clog up" AtoM with restricted or pending review objects